**Q0033**

 $1/11$ 

SUBTYP [CHAR (4)]

SGB01 [NUMC (2)]

SGB02 [NUMC (2)]

SGB03 [NUMC (2)]

SGB04 [NUMC (2)]

SGB05 [NUMC (2)]

SGB06 [NUMC (2)]

SGB07 [NUMC (2)]

SGB08 [NUMC (2)]

SGB09 [NUMC (2)]

SGB10 [NUMC (2)]

## SAP ABAP table Q0033 {Screen Fields: Infotype 0033 (Statistics)} Q0033-SGB01 = T543A-STAGB

SGB11 [NUMC (2)]

SGB12 [NUMC (2)]

SGB13 [NUMC (2)]

SGB14 [NUMC (2)]

SGB15 [NUMC (2)]

SGB16 [NUMC (2)]

SGB17 [NUMC (2)]

SGB18 [NUMC (2)]

SGB19 [NUMC (2)]

 $0..N1$   $1 \backslash 1$ 

SGB20 [NUMC (2)]

Q0033-SGB02 = T543A-STAGB

Q0033-SGB03 = T543A-STAGB

Q0033-SGB04 = T543A-STAGB

 $Q0033-SGB05 = T543A-STAGB$ 

 $Q0033-SGB06 = T543A-STAGB$ 

 $Q0033-SGB07 = T543A-STAGB$ 

 $1 \qquad Q0033-SGB08 = T543A-STAGB$ 

**T543A** MANDT [CLNT (3)] MOLGA [CHAR (2)] SUBTY [CHAR (4)] STAGB [NUMC (2)] 0..N 0..N 0..N 0..N 0..N  $\emptyset$ .  $\mathcal{N}$  $0..\mathsf{W}$  $1 \qquad Q0033-SGB09 = T543A-STAGB \qquad 0..N$  $1 \t\t 0.N$  Q0033-SGB10 = T543A-STAGB  $\overline{0}$ .. $\overline{N}$  $1 \qquad \text{Q0033-SGB11} = \text{T543A-STAGB} - \text{Q.1N}$  $Q0033-SGB12 = T543A-STAGB$   $Q.A$  $Q0033-SGB13 = T543A-STAGB$ 0. NOQ NNN N.N 0..N 0..N

Q0033-SGB14 = T543A

Q0033-SGB15 = T543A-STA

 $Q0033-SGB16 = T543A-STA6$ 

1

1

 $\mathbf 1$ 

 $\mathbf{I}$ 

Q0033-SGB17 = T543A-STAGB

1

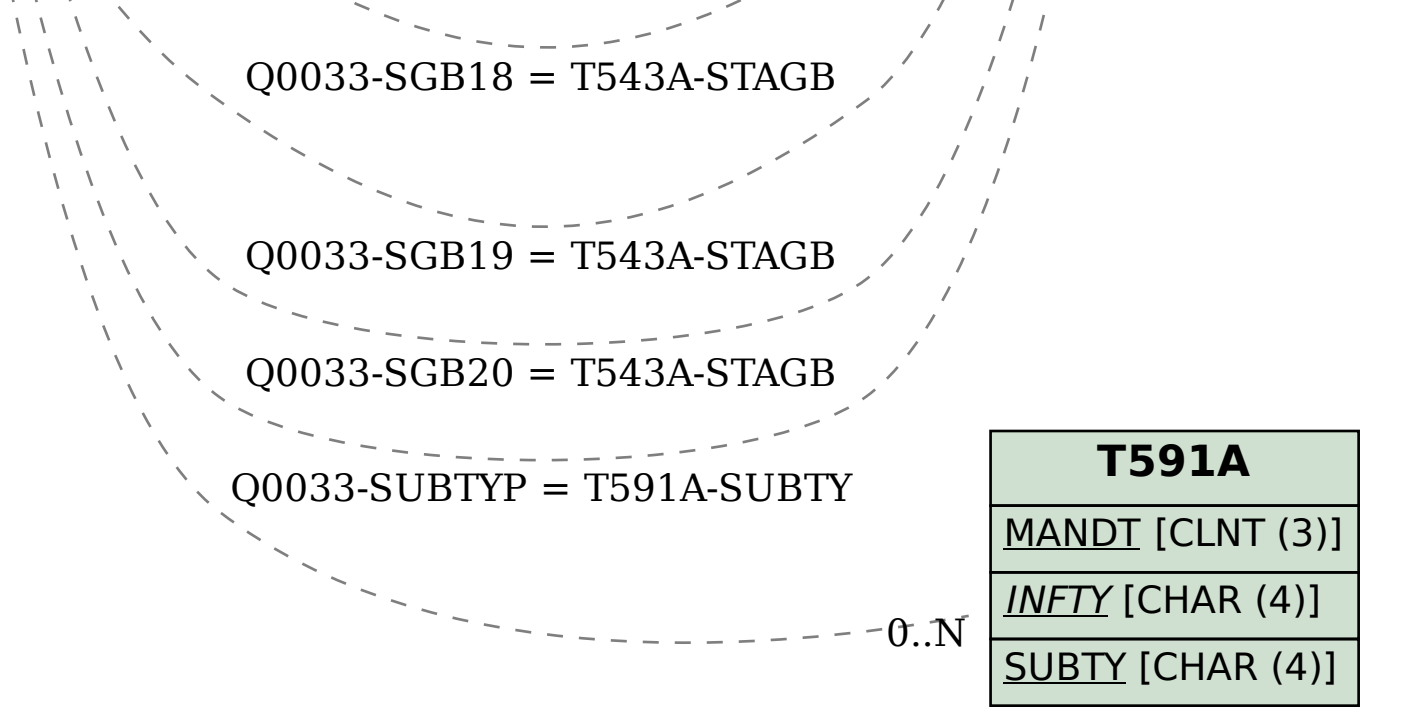